## 知 如何通过CAS系统后台确认HBA卡的驱动版本号

**[陈晓东](https://zhiliao.h3c.com/User/other/17024)** 2020-01-28 发表

## 问题描述

服务器HBA卡一般无法通过HDM界面确认驱动版本号,有时候需要获取该信息。对于部署了CAS系统 的服务器,可以通过命令行的方式获取该信息。

## 解决方法

在CAS系统后台执行命令"modinfo lpfc"

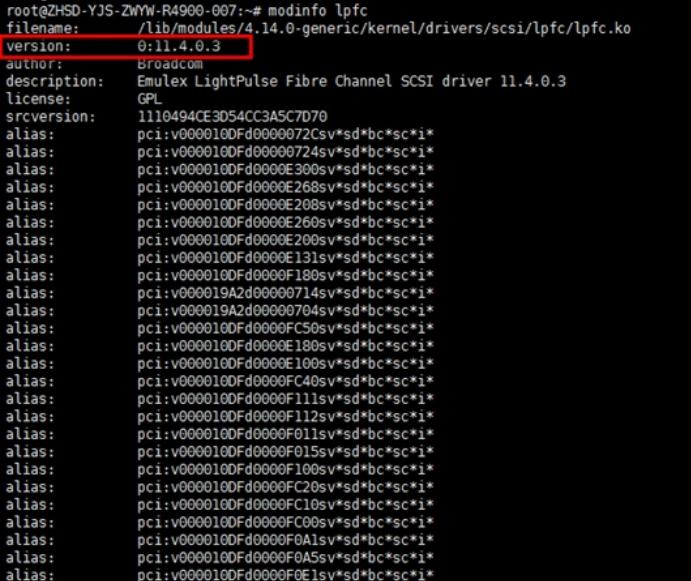